# ICT機器を活用した授業 実践事例

西条市立東予東中学校 教諭 相原 麻衣

## 1 はじめに

本校はすべての学級に電子黒板があり、ICT機器を活用した授業が、積極的に行われている。 また、日頃からICT機器の使用方法についての研修会が開かれ、教員間でのICT機器の活用事 例について話合いや情報交換があり、ICT機器を活用した授業が行われている。 今回は、学級活動や理科の授業でICT機器を活用した例を紹介したい。

### 2 活用事例

- (1)学級活動における活用
	- ① 指導案
		- ア ねらい

職場体験で起こりうるトラブルへの対処方法を考え、話し合う活動を通して、社会の一員 としての態度を育てる。

- イ 準備物 資料、ワークシート、電子黒板
- ウ 展開

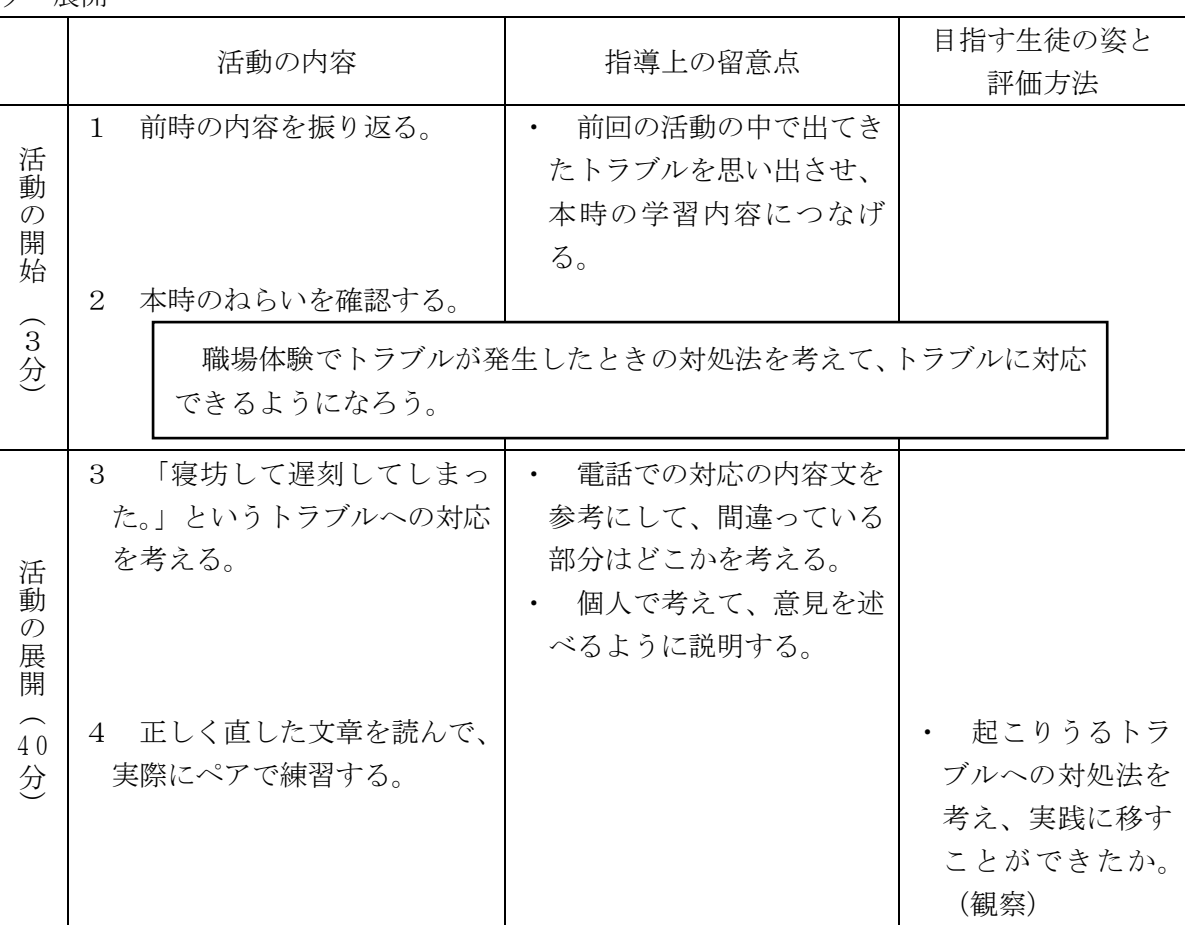

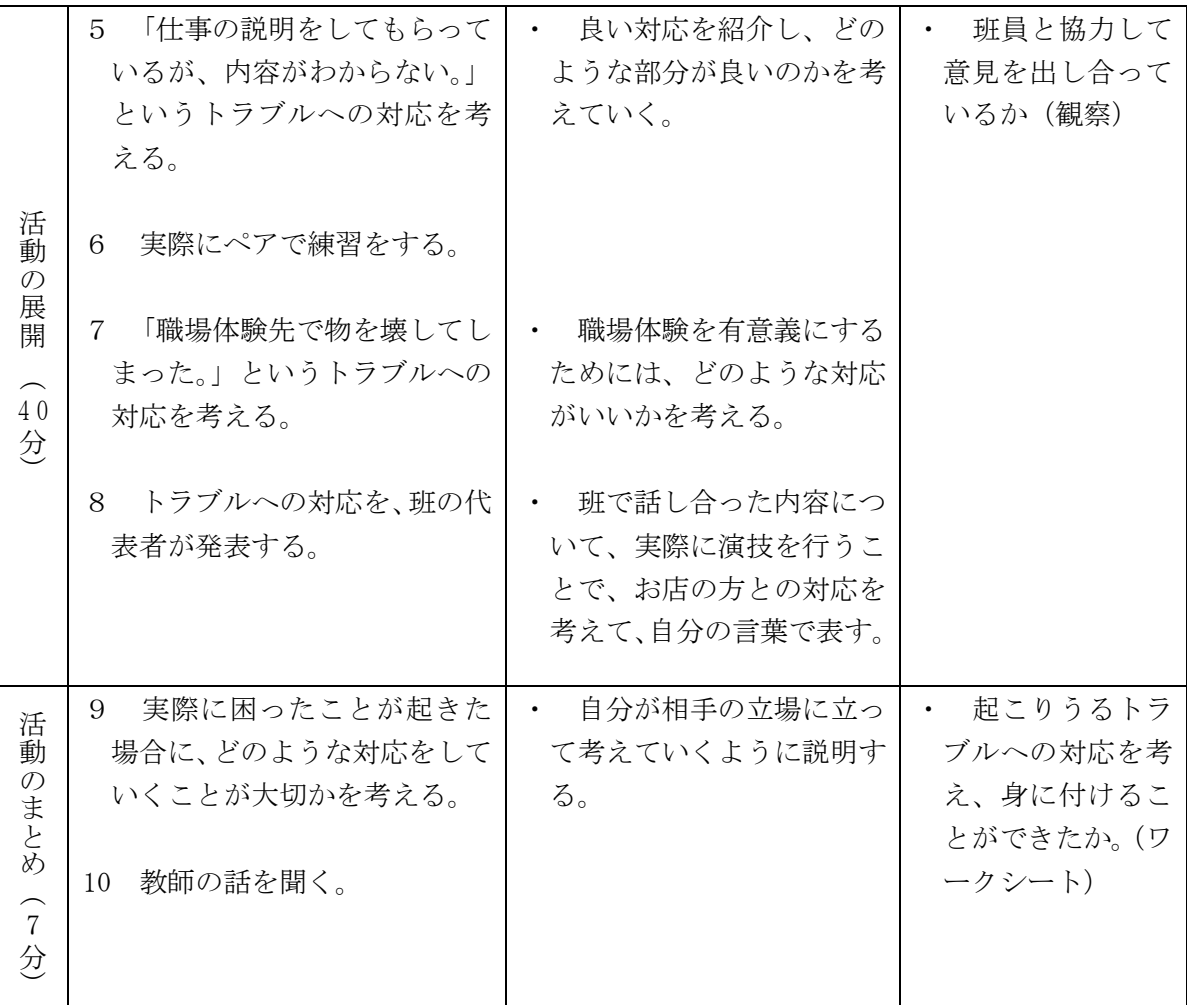

- エ 研究の視点
	- ・ 実際にトラブルが起きたことをイメージして、一人一人が自分のこととしてとらえて考 えているか。
	- ・ ペア・班学習において、自分の意見を積極的に述べることができているか。
- ② 授業の様子

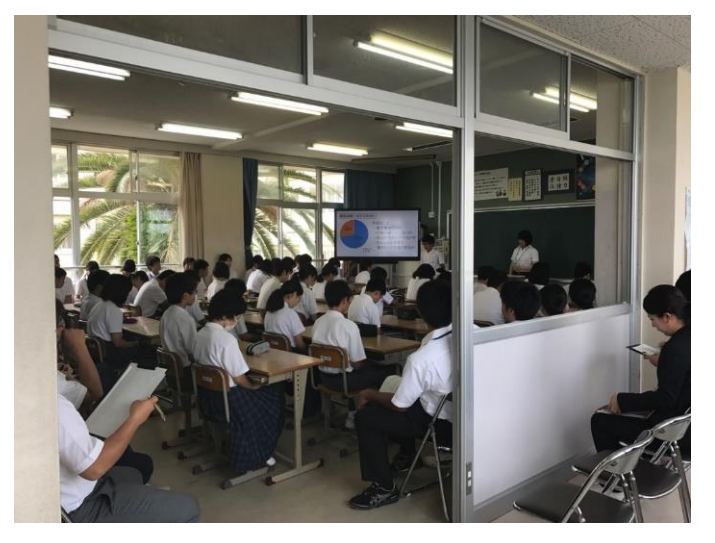

授業の中で、事前にアンケートを取った ものを利用し、電子黒板に表示した。また、 実際に起こりそうなトラブルを、授業者自 らが演じることで、その場面を想像しやす いように支援した。

生徒からの感想として、「映像があったお かげで、どのような場面か想像しやすかっ た。」、「実際の場面としてとらえやすくなっ た。」などの意見があり、ICT機器の利用 によって、今回のねらいへ到達しやすい授 業となった。

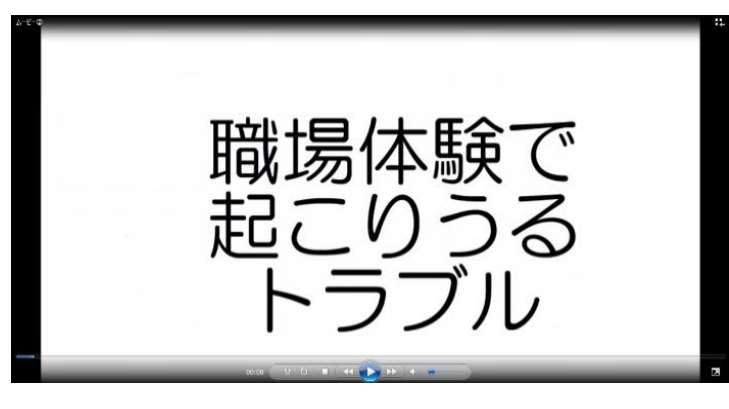

動画で実際の様子を確認し、もしトラ ブルに巻き込まれた場合にどのように対 処すればいいかを場面ごとで考えさせた。

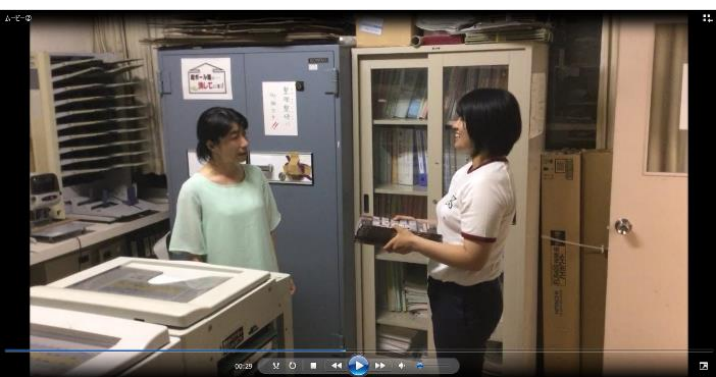

(2)教科における活用 中学校1年生 理科:「音の性質」 ① 授業デザイン

# ☆本時のねらい

・ 音の大小、高低と物体の振動の関係を理解できる。

## 〇ICT機器活用のポイント

- ・ iPadの「オシロスコープ」アプリを使って、音の大小や高低を変化させることで、物体の振動 を目で見て確かめていく。また、音の大小や高低の違いとオシロスコープの波の形の違いを確か める。
- ・ 電子黒板でPowerPointを使い、音の大小と高低への理解を深める。

●「学びあい学習」のポイント

・ 音の大小、高低が変化すると、オシロスコープに表示される波のどの部分が変化するかを話し 合う。

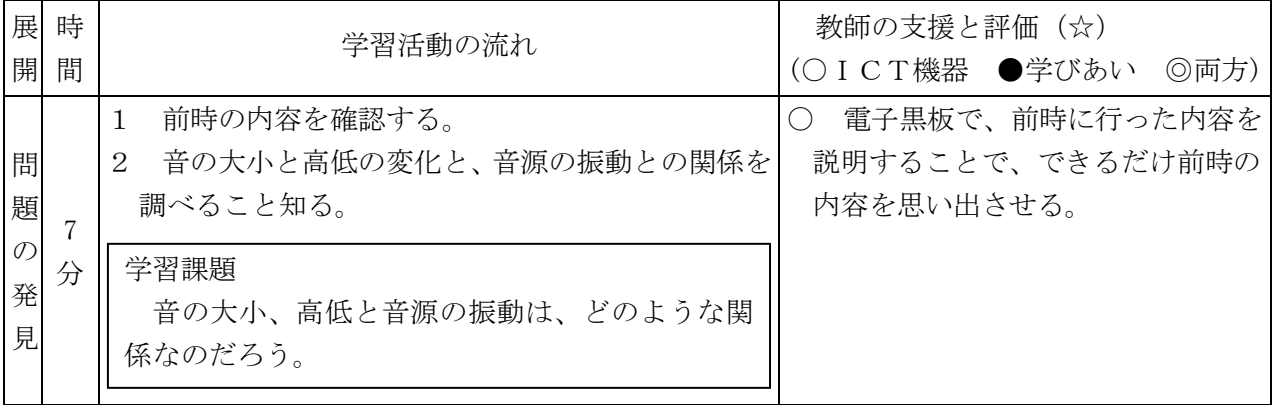

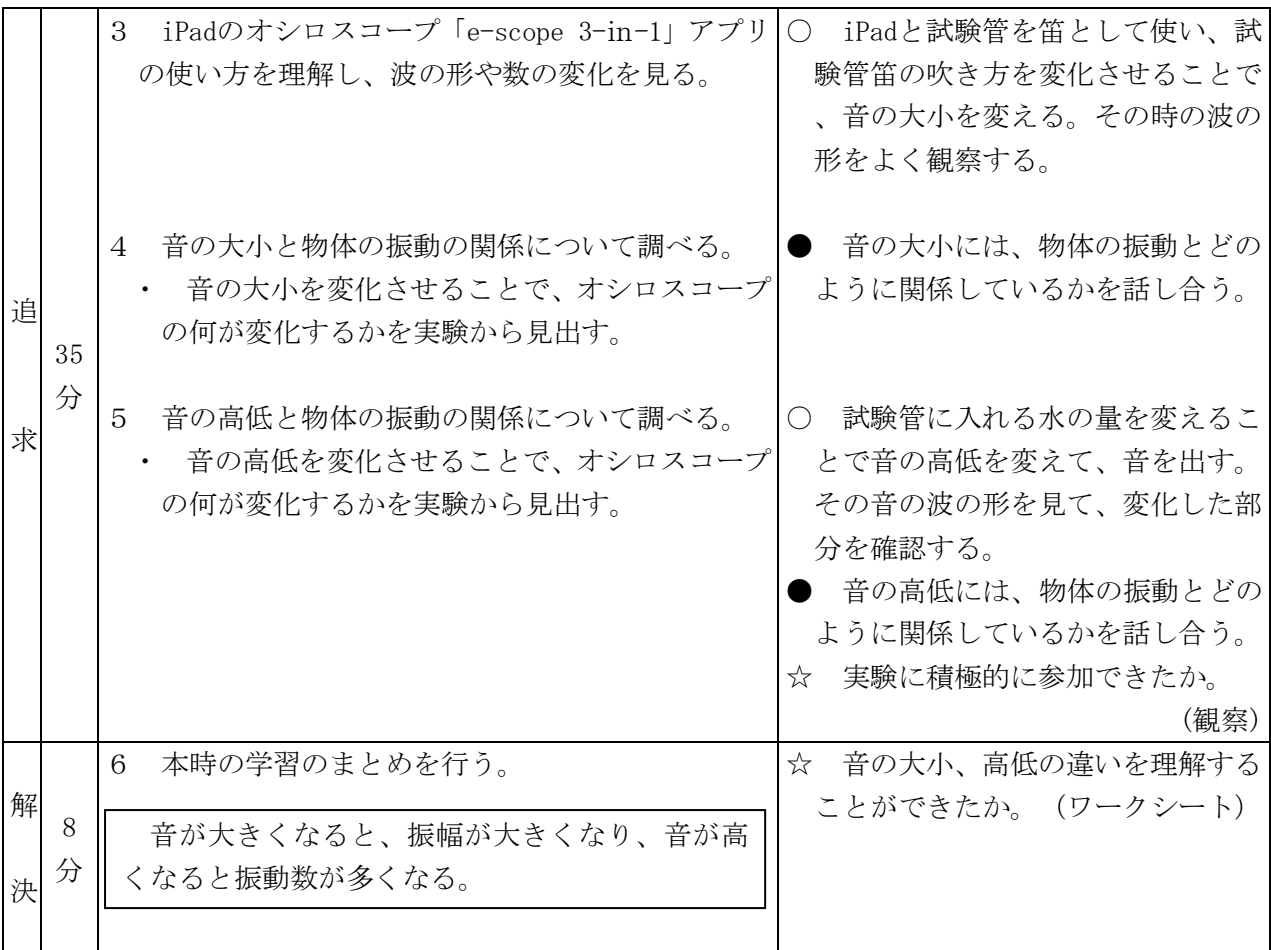

② 授業の様子

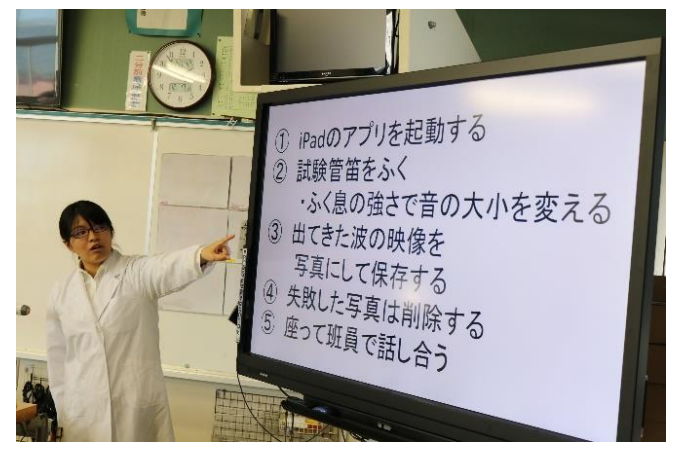

本時の中では、電子黒板を使用して、実験 方法を説明した。大画面に方法を示すことが でき、スムーズに実験へと移ることができた。

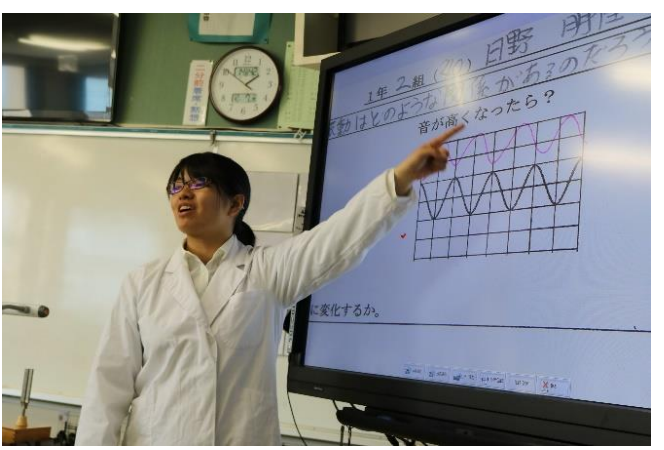

生徒の予想した波の形について、全体で共 有するために、書画カメラを利用して拡大し た。一人一人の予想を全体で共有することが できた。

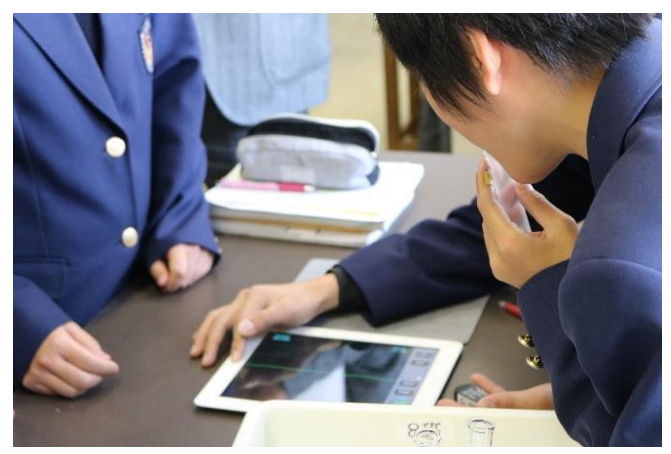

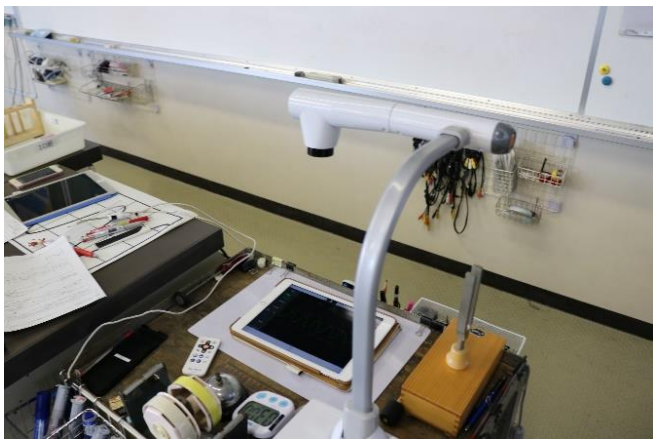

音の振動を波の形でとらえるために、iPad のアプリを利用して、波の形を観察した。音 を出すものとして、試験管を笛のようにして 吹いたときの音を使った。波の形を静止画で 確認できるように、スクリーンショットを撮 れるように練習して、スクリーンショットで 撮れた波の形から比較した。

今回は複数のアプリでの操作があるため、 切り替え時の画面の変化を少なくするために、 直接電子黒板につながず、書画カメラを利用 して iPad に映った波を電子黒板に表示させ た。

「TwinViewer」というアプリを利用し、波 の形の比較を行った。二つの写真の比較から、 音の大小と高低の違いは、波の振幅や振動数 によるものであるということを、生徒の意見 から考察することができた。

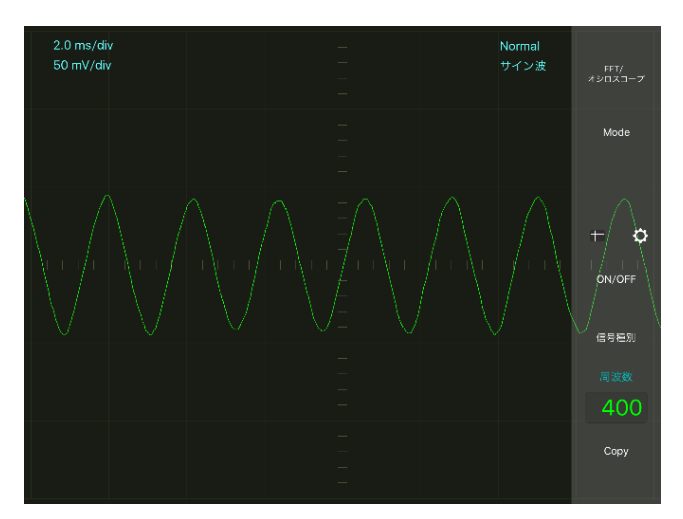

「e-scope 3-in-1」を使って測定した規準となる音の波形

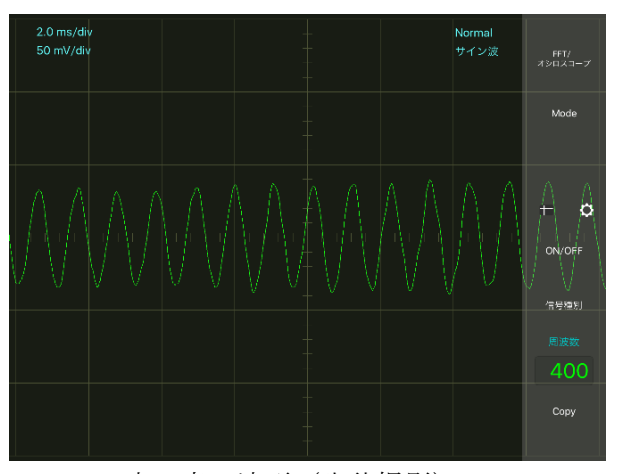

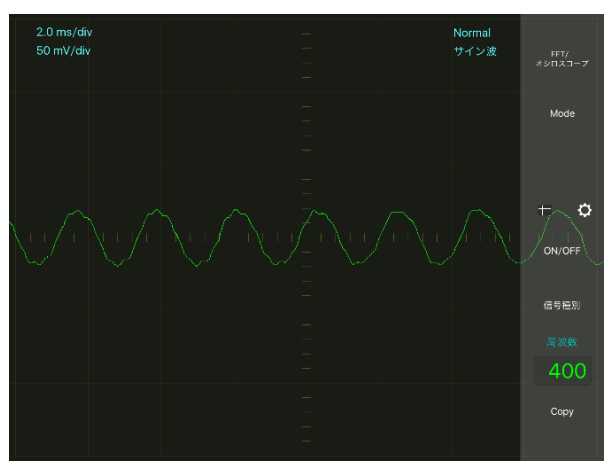

高い音の波形(生徒撮影) - - - - - - - - - - - - - - - - - 小さい音の波形(生徒撮影)

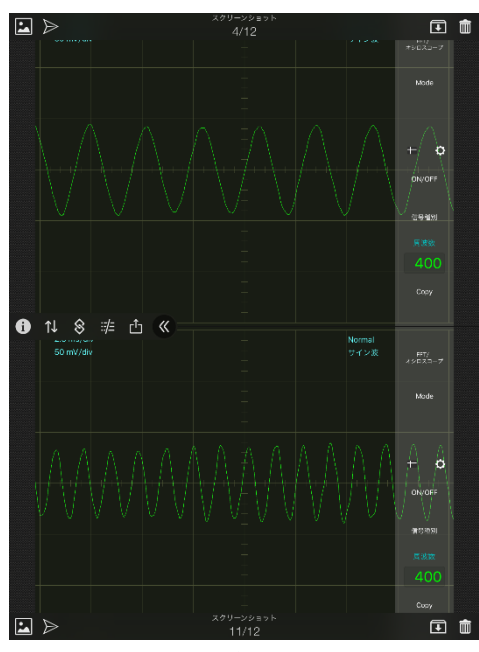

波の形の違いがはっきりとわかり、考察でもたくさ んの生徒が「波の数が多いこと」や、「横幅の大きさが 狭くなった」といった違いに着目することができた。

「TwinViewer」を使った音の波形の比較画面の様子

③ 今回使用したアプリについて

今回は、「e-scope 3-in-1」、「TwinViewer」、「耳年齢チェック」、「トーンジェネレーター」 というアプリを利用した。

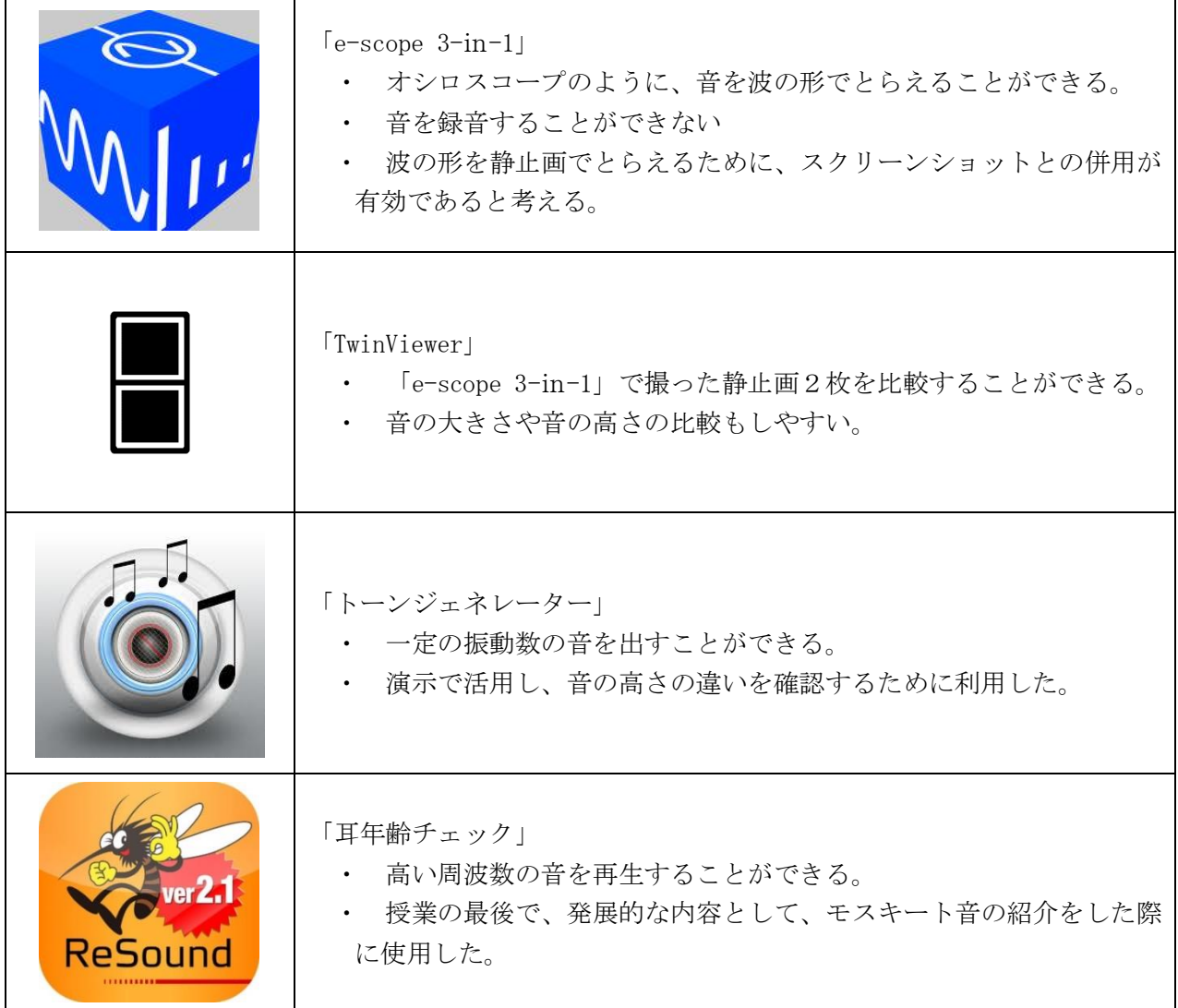

### 3 終わりに

今回、学級活動や理科の教科でのICT機器の使用について、生徒たちの感想の中から、ICT 機器の使用が学習理解へよい影響を与えていることが分かった。学級活動では、動画を見せたこと により、その場面をより創造しやすくなった。教科では、理科の実験の中で、普段使用する機会の 少ないオシロスコープの代用品として iPad を使用し、振動を波の形でとらえることができた。

授業において使用するICT機器については、どのタイミングで、どのように生徒が使用し、どれ くらいの効果が見込めるかが大切である。ICT機器の使用にとらわれてしまい、授業のねらいが明 確でなくなることがないようにしなければならない。今後さらにICT機器が普及することによって 授業のあり方も変化すると考えられる。そのためにも、ICT機器をよく理解し、いつでも使用でき る状況をつくっていきたい。